## 《经济法实务》课程教学单元设计

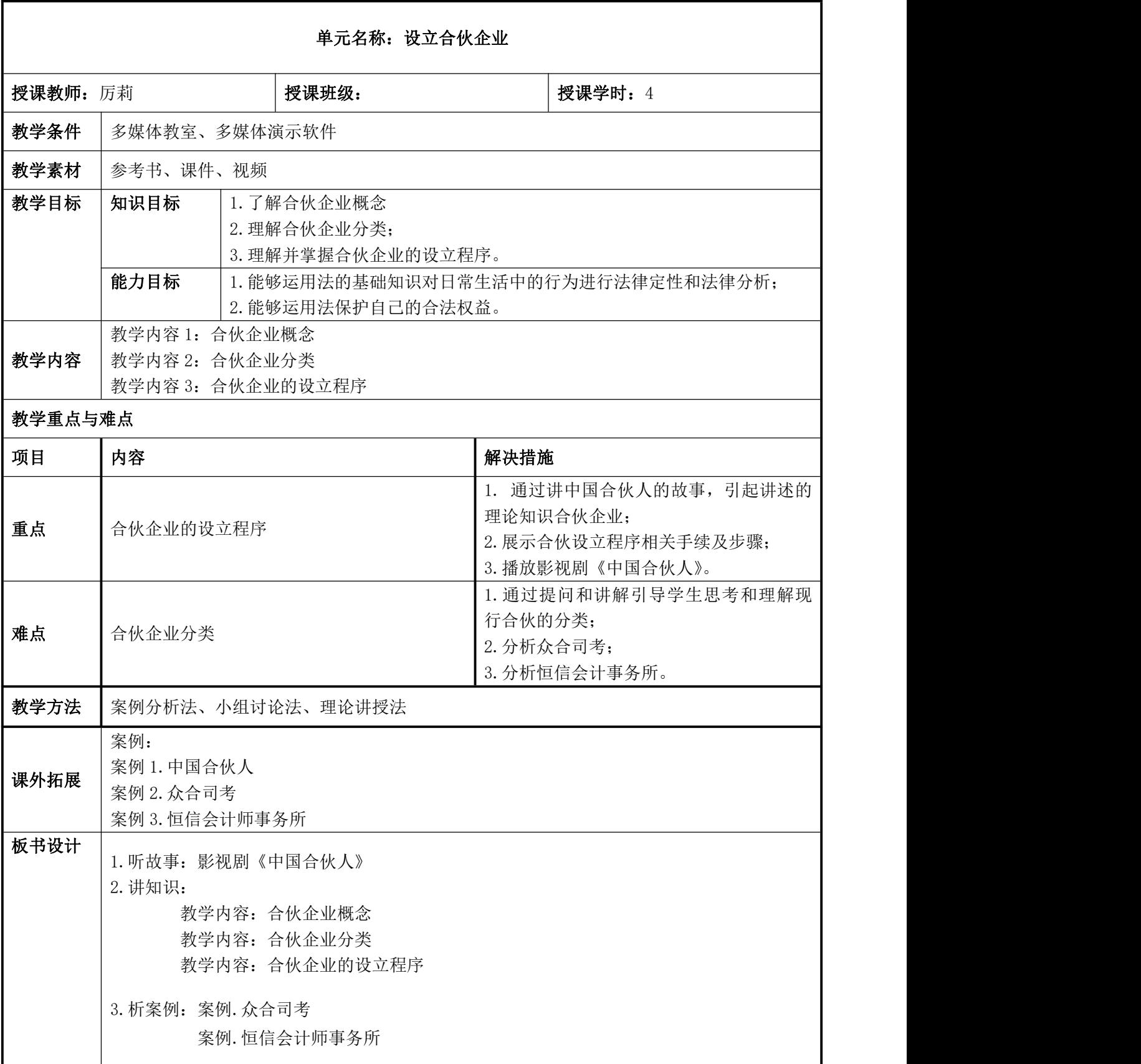

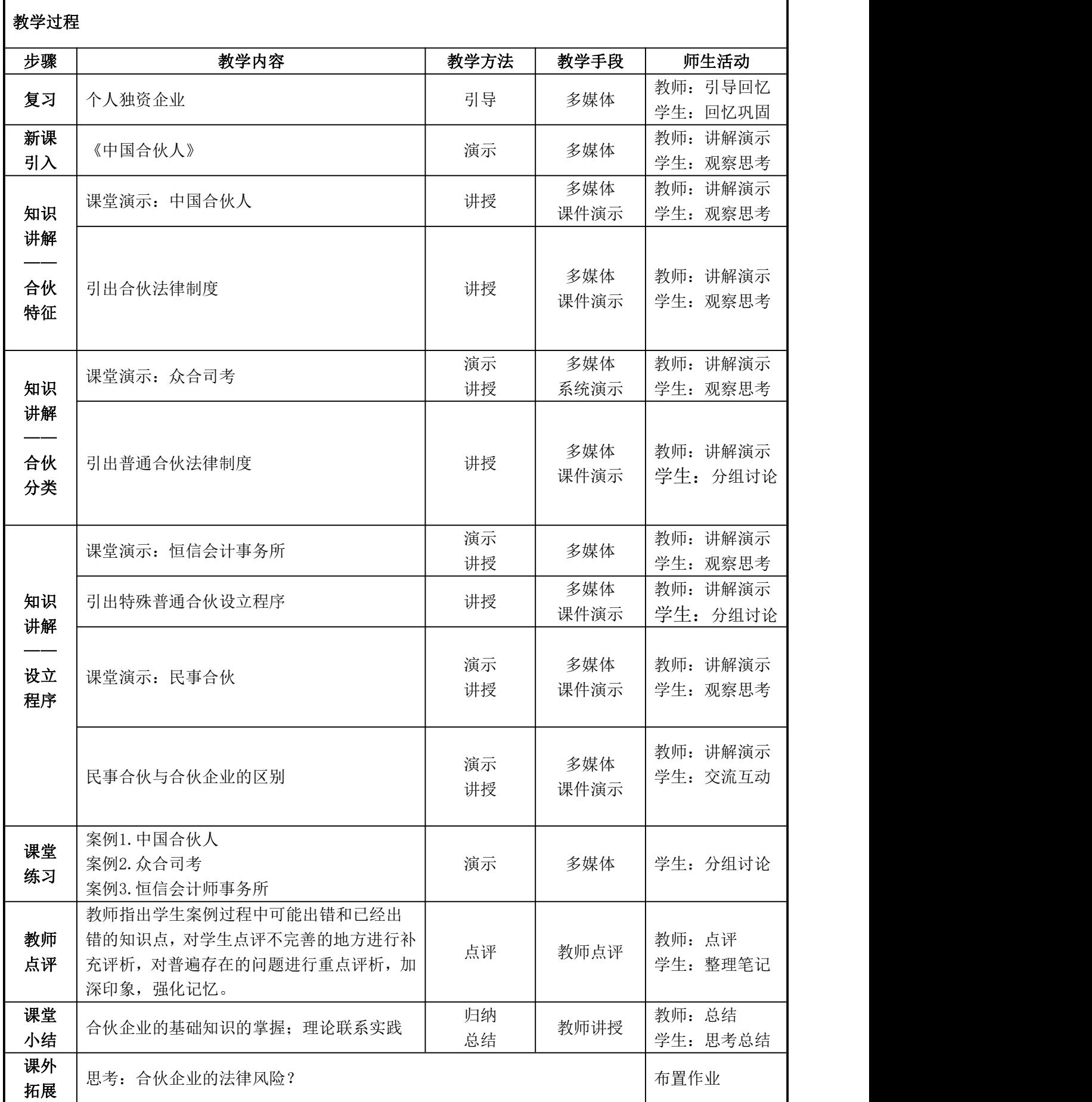